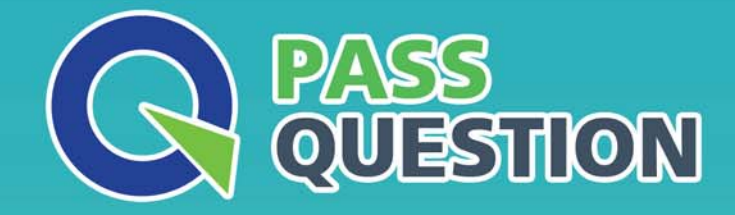

# QUESTION & ANSWER HIGHER QUALITY, BETTER SERVICE

**Provide One Year Free Update!** https://www.passquestion.com

## **Exam** : **C\_SEN\_2205**

### **Title** : SAP Certified Application Associate - SAP Enable **Now**

### **Version** : DEMO

1.An SAP S/4HANA customer uses Web Assistant in standard mode. Now the customer wants to customize and enhance the content using extensibility mode.

What steps must be performed? Note: There are 3 correct answers to this question.

A. A specific role, Web Assistant Author, has to be created.

B. The In-App Help service must be activated.

C. The target application configuration has to be enhanced to include the customer's Manager instance.

D. The customer must purchase SAP Enable Now Manager, HANA edition (cloud or on-premise).

E. Author mode has to be activated and the customer's authors need to have the respective permissions. **Answer:** B C E

2.What does SAP recommend you do to secure access management in the Manager? Note: There are 2 correct answers to this question.

A. Remove the View Published Content standard workarea permission for the root object from restricted audience workareas.

B. Provide the View Published Content workarea permission to the root object of the identity tree.

C. Provide the Edit Workarea permission for all workareas to every master author.

D. Limit the number of role members for administrators, master authors, and report viewers.

#### **Answer:** A,D

3.Where can you find the instructions to configure Web Assistant for SAP S/4HANA?

A. In the Web Assistant Authoring Guide on SAP Help Portal

B. In the SAP S/4HANA Configuration Guide on SAP Help Portal

C. In the Troubleshooting Guide in the SAP Enable Now Info Center

D. In the Web Assistant Integration Guide on SAP Help Portal

#### **Answer:** D

4.Your customer has created a content structure that includes different languages, processes, roles and courses. The customer wants to grant access to the content via Library on a web server but does not know how to publish it as a single deployment without redundancies.

Which solutions would you suggest? Note: There are 3 correct answers to this question.

A. Provide pre-filtered links to show only language-related content.

B. Distribute deep links to sub-trees of the structure for different target groups.

C. Create and provide filters for the library before deploying the complete structure.

D. Use the Included Dependent Objects option in the publishing rule wizard.

E. Define Manager tags per target group and tag the content accordingly.

**Answer:** A,B,E

5.Which of the following data types are supported in SAP Enable Now? Note: There are 3 correct answers to this question.

- A. INTEGER
- B. USERNAME
- C. HTML
- D. TIMESTAMP
- E. TEXT

**Answer:** A,C,E